# АО «НПО «ИНТРОТЕСТ»

ОКП 42 7631  $\Gamma$ руппа П 31

УТВЕРЖДАЮ

Генеральный директор

\_\_\_\_\_\_\_\_\_\_\_\_\_\_\_ В.И.Мироненко

# ДЕФЕКТОСКОПЫ МАГНИТОПОРОШКОВЫЕ УНИВЕРСАЛЬНЫЕ ДМПУ-1

# РУКОВОДСТВО ПО ЭКСПЛУАТАЦИИ

4276-005-20872624-2008 РЭ

г. Екатеринбург 2016

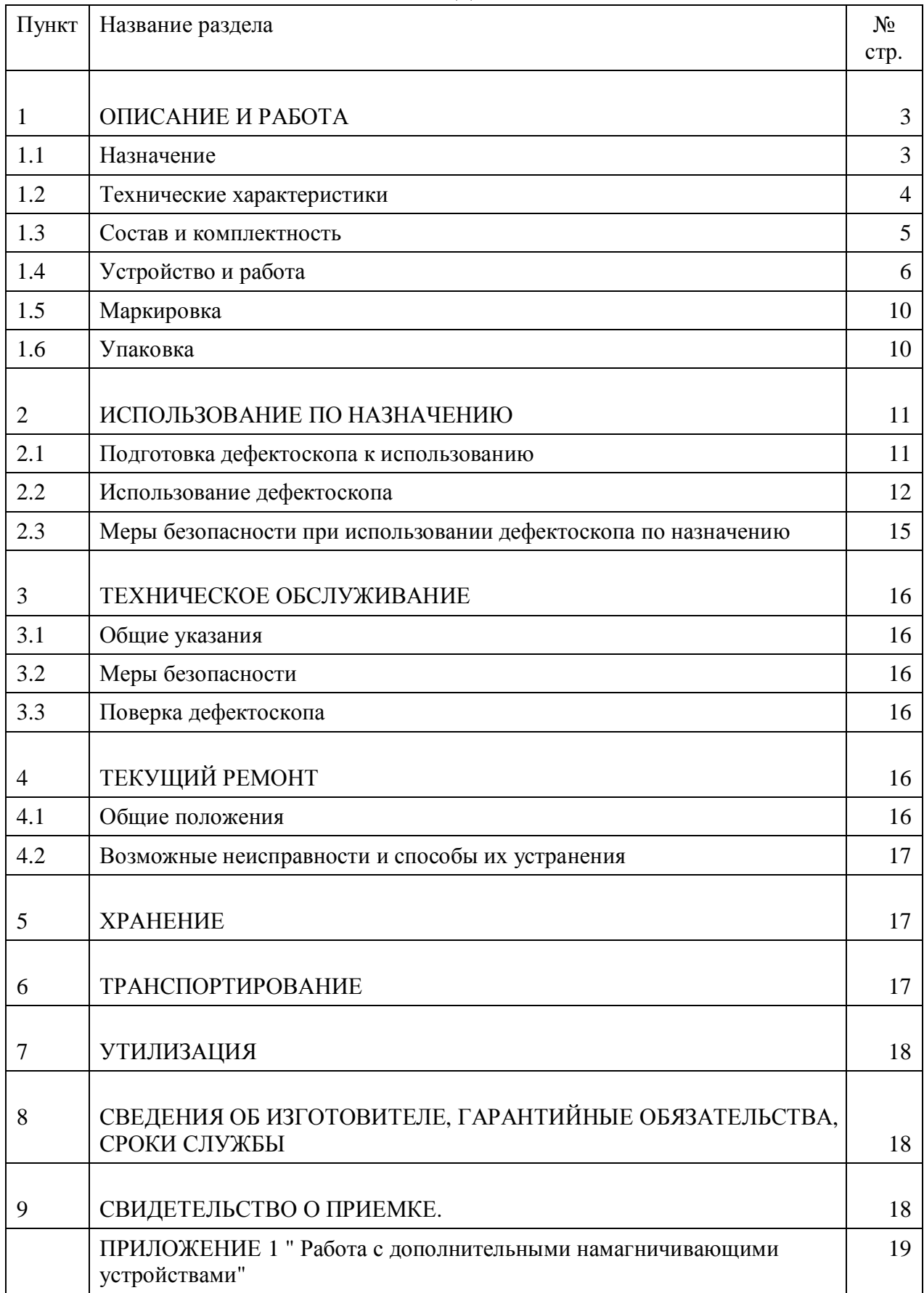

## СОДЕРЖАНИЕ

Настоящее руководство по эксплуатации, совмещенное с паспортом (далее – РЭ), распространяется на дефектоскопы магнитопорошковые универсальные ДМПУ-1 (далее – дефектоскоп), выпускаемые согласно ТУ 4276-005-20872624-2008, и содержит сведения о технических характеристиках, конструкции, принципе действия, а также указания, необходимые для правильной и безопасной эксплуатации дефектоскопа.

## **1.ОПИСАНИЕ И РАБОТА**

## **1.1. Назначение**

Дефектоскоп предназначен для формирования и измерения тока в намагничивающих устройствах при различных режимах намагничивания и размагничивания ферромагнитных изделий в процессе магнитопорошкового контроля.

Область применения дефектоскопа: все отрасли промышленности, где используется магнитопорошковый контроль.

Дефектоскоп может применяться для намагничивания изделий или их участков:

- Импульсным током, пропускаемым через кабель намагничивающий, или непосредственно через изделие с помощью электроконтактов.
- · Постоянным магнитным полем с помощью намагничивающих катушек или приставного электромагнита.
- · Переменным магнитным полем с помощью намагничивающих катушек или приставного электромагнита

Дефектоскоп может применяться для размагничивания изделий или их участков:

- · После импульсного намагничивания убывающими по амплитуде импульсами тока
- · После намагничивания постоянным полем убывающим низкочастотным полем
- · После намагничивания переменным полем плавным снижением амплитуды поля

Условия эксплуатации дефектоскопа\*:

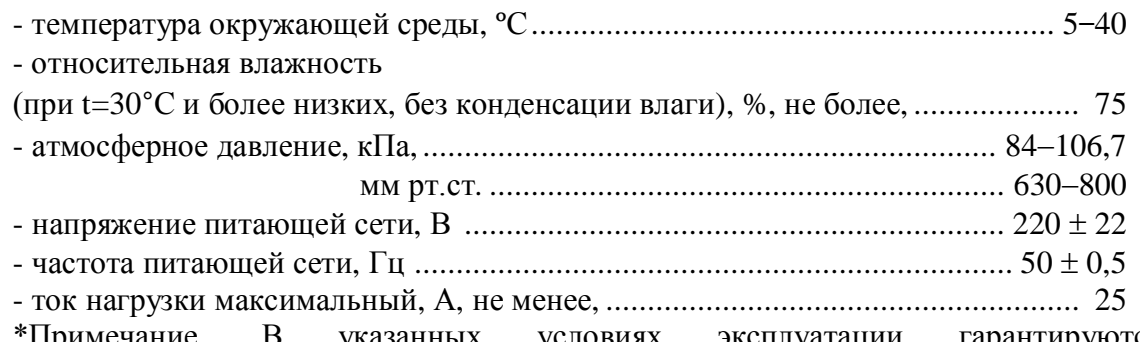

\*Примечание. В указанных условиях эксплуатации гарантируются метрологические характеристики измерителя силы тока, встроенного в ДМПУ-1.

Допускается работа с дефектоскопом при температуре от -30 до +50<sup>°</sup>С и повышенной влажности (до 95% без конденсации влаги), при условии отсутствия осадков (дождя, снега). При работе в условиях, выходящих за указанные выше пределы, необходимо контролировать качество намагничивания изделий с помощью магнитометров.

## **1.2 Технические характеристики**

Основные технические характеристики дефектоскопа приведены в таблице 1. Таблица 1

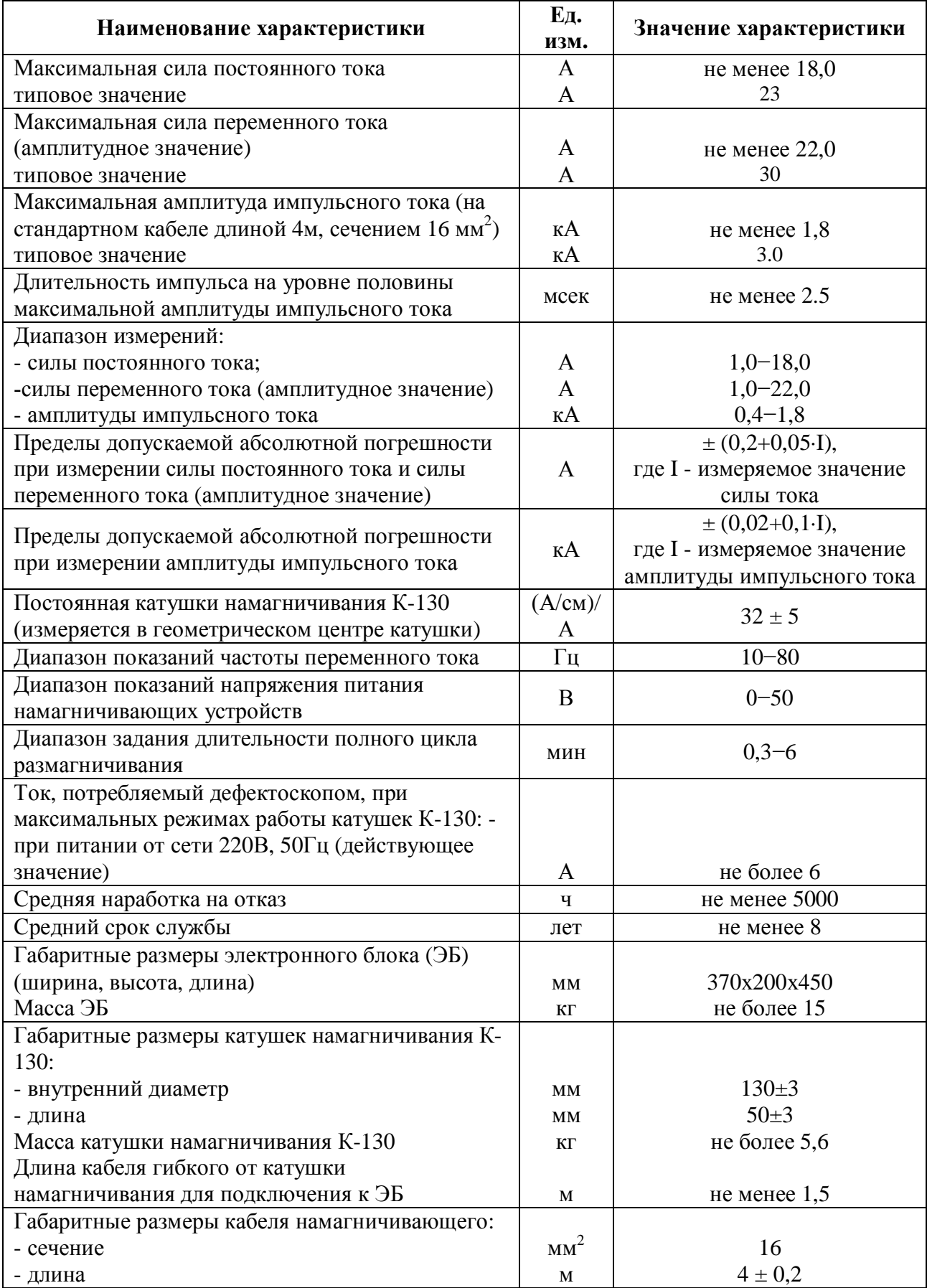

#### **1.3 Состав и комплектность**

Дефектоскоп состоит из электронного блока (далее – ЭБ) и намагничивающих устройств.

В качестве намагничивающих устройств на постоянном и переменном токе могут использоваться катушки намагничивания (К-130, К-300) или электромагнит (Интротест ЭМ-02), соединяемые с ЭБ кабелями гибкими, для импульсного режима - кабели намагничивающие различной длины и сечения или электроконтакты и другие устройства для пропускания импульса тока непосредственно через изделие.

Комплект поставки дефектоскопа приведен в таблице 2.

Таблица 2

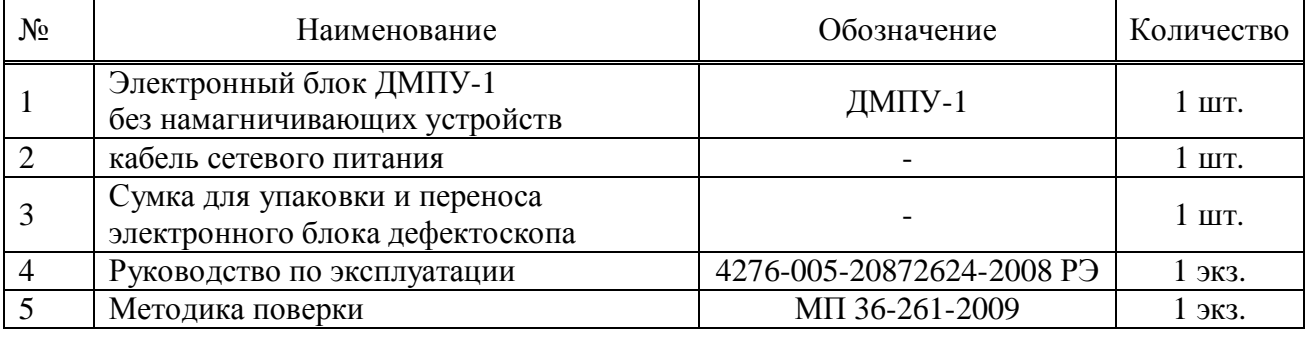

Рекомендуемый\* комплект поставки намагничивающих устройств

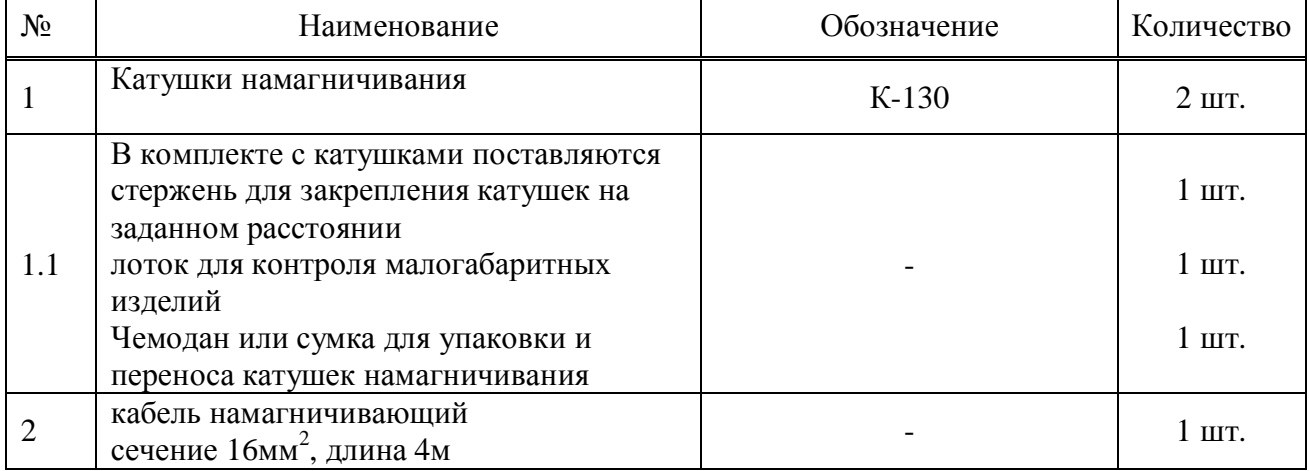

\* - В рекомендуемый комплект поставки в качестве намагничивающих устройств включены катушки К-130 и намагничивающий кабель (сечение 16мм<sup>2</sup>, длина 4м). Это связано с методикой поверки дефектоскопа. По методике МП 36-261-2009 полная поверка дефектоскопа во всех режимах производится с использованием указанных намагничивающих устройств. По необходимости комплект поставки может быть расширен или урезан. Если, например, планируется использование ДМПУ-1 только в импульсном режиме, катушки могут не поставляться. При этом поверка будет производиться также только для импульсного режима.

При необходимости расширения комплекта поставки дополнительно к стандартному варианту комплектации могут быть поставлены: катушки К-300, электромагнит «Интротест ЭМ-02», электроконтакты, магнитные контакты, кабели гибкие по размерам заказчика, измеритель напряженности магнитного поля ИМАГ-400Ц и другие принадлежности.

## **1.4 Устройство и работа**

Принцип действия дефектоскопа основан на преобразовании напряжения и тока сети (220 В, 50 Гц) с помощью импульсных преобразователей и схем управления в намагничивающий ток заданной формы и амплитуды.

1.4.1 ЭБ (рис.1) обеспечивает питание катушек или электромагнита постоянным или переменным током, а также позволяет пропускать мощный импульс тока через кабель намагничивающий или непосредственно через изделие с помощью электроконтактов.

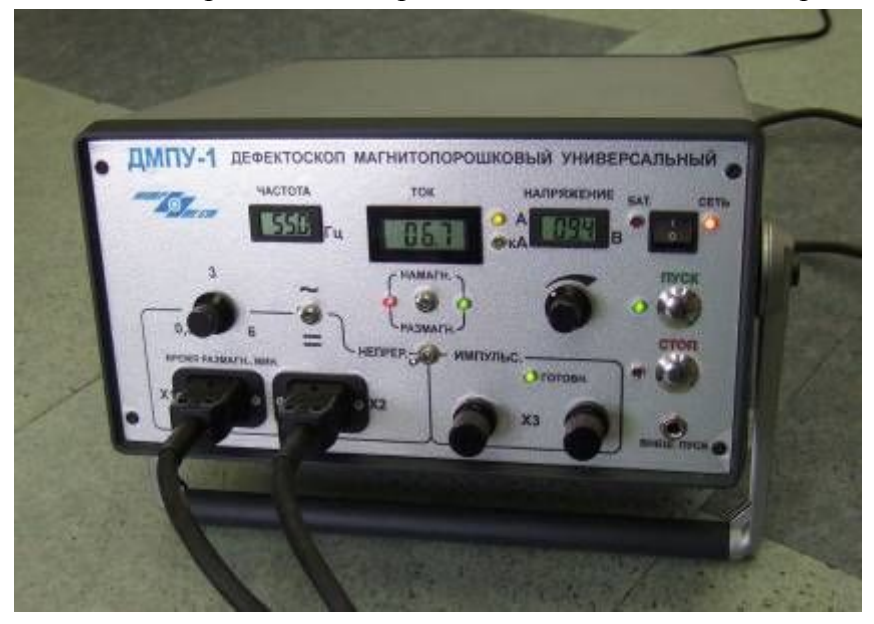

Рисунок 1 –Электронный блок дефектоскопа

Дефектоскоп имеет ряд конструктивных особенностей.

а) Дефектоскоп позволяет проводить намагничивание объектов одновременно двумя катушками (рис.2), обе катушки входят в комплект поставки.

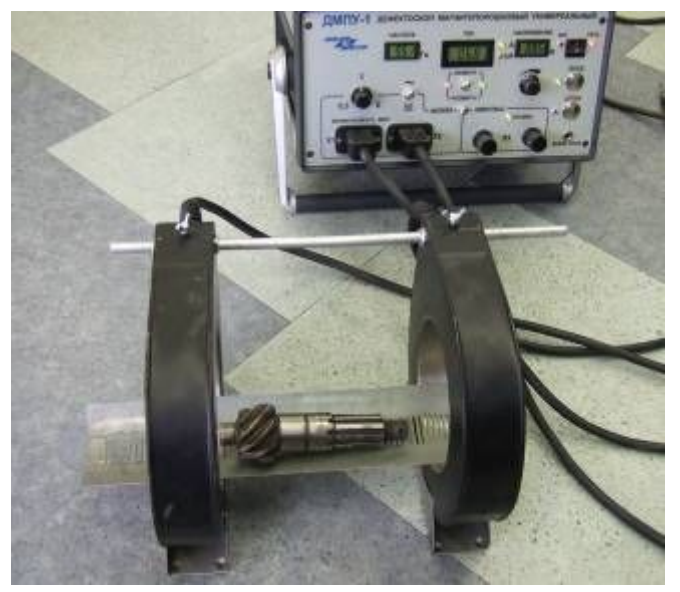

Рисунок 2 – Катушки намагничивания

#### 4276-005-20872624-2008 РЭ

Двухкатушечная схема намагничивания имеет ряд преимуществ при проведении контроля. В частности, при намагничивании изделий одной катушкой зона максимальной величины тангенциальной составляющей магнитного поля располагается внутри катушки, где полив и осмотр затруднен, а при большом диаметре изделия невозможен. При удалении от катушки тангенциальная составляющая поля, необходимая для контроля, быстро уменьшается, а нормальная составляющая, мешающая контролю, наоборот быстро растет. Поэтому уже на небольшом расстоянии от катушки условие ГОСТ 21105-87 «Контроль неразрушающий. Магнитопорошковый метод», не рекомендующее проведение контроля при соотношении нормальной составляющей к тангенциальной более 3:1, нарушается.

При двухкатушечной схеме намагничивания протяженных изделий зона оптимального намагничивания увеличивается в несколько раз (рис.3), кроме того, большая часть зоны, расположенная между катушками легко доступна для полива и осмотра.

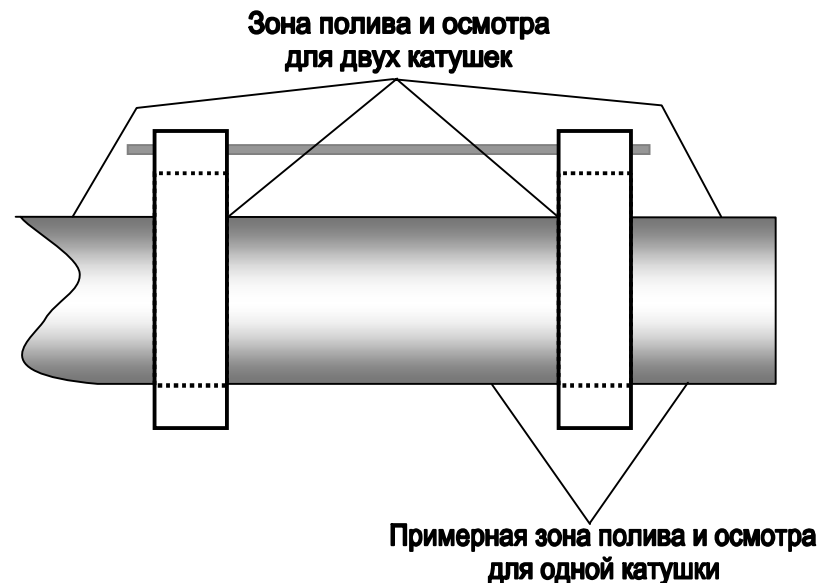

Рисунок 3 – Зона полива и осмотра

Простая регулировка расстояния между катушками позволяет, при необходимости, уменьшать расстояние между катушками. При этом можно значительно (до двух раз в катушках, сближенных вплотную) увеличить напряженность поля (зона оптимального контроля при этом сокращается).

Благодаря параллельному включению катушек при необходимости дефектоскоп может работать и с одной катушкой.

б) Схема питания намагничивающих устройств переменным током реализована таким образом, что частота не является строго заданной величиной, а зависит от индуктивности намагничивающих устройств. Например, при работе с катушками максимальная частота тока не превышает 55 Гц в случае подсоединения к дефектоскопу двух пустых катушек. При внесении внутрь катушек контролируемого изделия индуктивность увеличивается и частота снижается. Степень снижения частоты зависит в первую очередь от геометрических параметров изделия (в случае контроля протяженных изделий большого диаметра частота может снижаться до 20 Гц и менее). При снижении частоты качество и достоверность магнитопорошкового контроля увеличивается за счет более глубокого проникновения поля внутрь изделия. Для сведения оператора значение текущей частоты намагничивающего тока индицируется жидкокристаллическим (далее - ЖК) дисплеем на панели дефектоскопа.

г) В ДМПУ-1 встроена схема быстрого выключения тока катушек при работе на постоянном токе. Время выключения тока согласно требованиям ГОСТ 21105 составляет менее 5мсек. Это позволяет более качественно намагничивать короткие изделия способом остаточной намагниченности.

1.4.2 Расположение, обозначение и назначение органов управления, регулировки и контроля.

Передняя панель дефектоскопа:

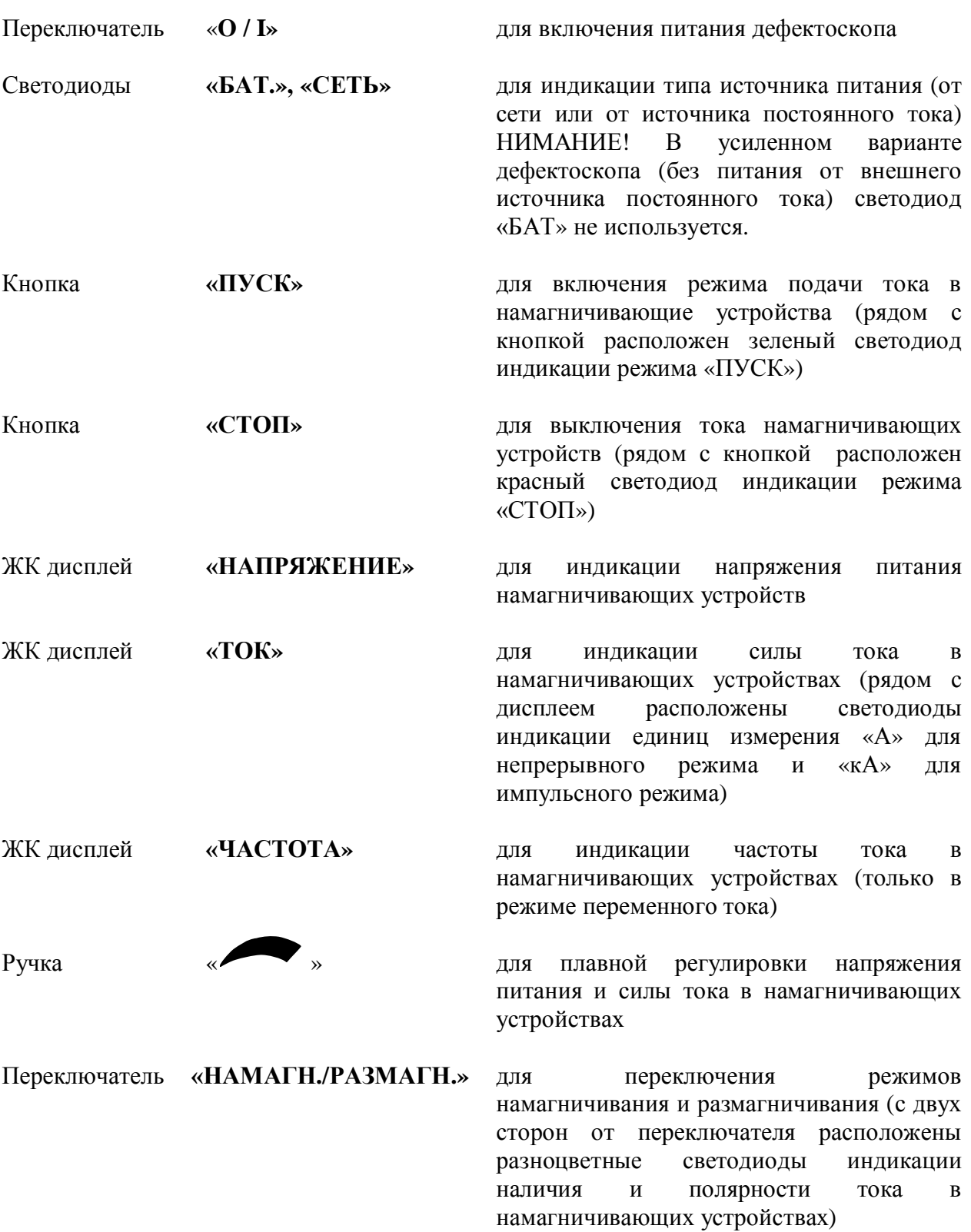

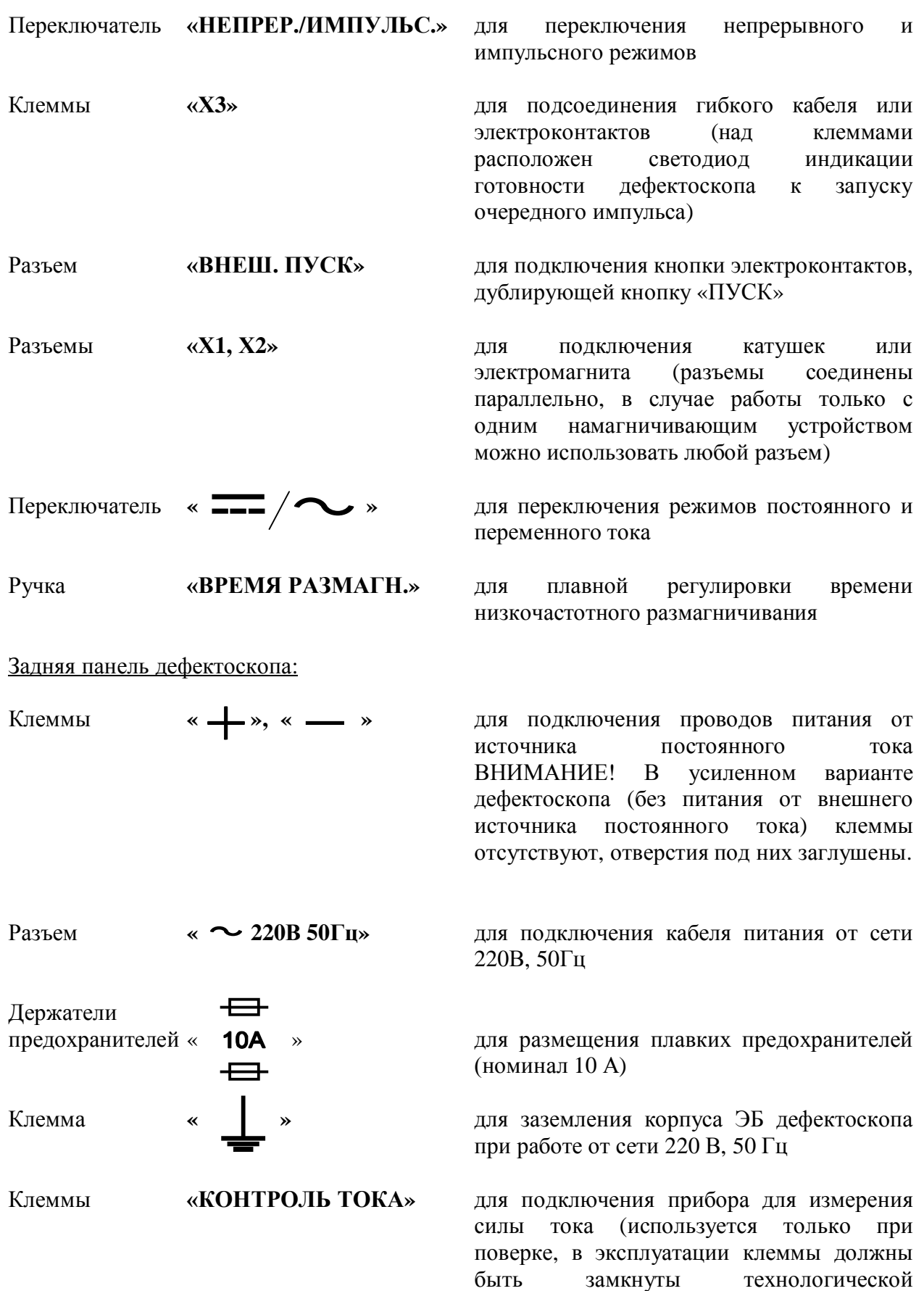

перемычкой).

1.4.3 Катушки снабжены опорами для их устойчивого расположения на горизонтальной поверхности и ручками для переноса. Катушки могут соединяться друг с другом металлическим стержнем (входит в комплект поставки) на заданном расстоянии друг от друга и фиксироваться винтами.

Кабели гибкие (длиной не менее 1,5 м) для подключения к ЭБ дефектоскопа неразъемно связаны с катушками.

## **1.5 Маркировка**

1.5.1 На корпусе ЭБ дефектоскопа нанесены:

- обозначения, которые определяют назначение органов управления и индикации;

- наименование дефектоскопа;

- порядковый номер по системам нумерации предприятия-изготовителя.

1.5.2 На катушках намагничивания нанесены наименование и номер по системам нумерации предприятия-изготовителя.

1.5.3 На титульном листе руководства по эксплуатации нанесен типографским способом знак утверждения типа.

#### **1.6 Упаковка**

1.6.1 Электронный блок упакован в сумку, входящую в обязательный комплект поставки.

1.6.2 Катушки намагничивания упакованы в сумку или чемодан, которые входят в обязательный комплект поставки.

1.6.3 Вид транспортной тары определяет предприятие-изготовитель в зависимости от конкретного комплекта поставки.

## **2 ИСПОЛЬЗОВАНИЕ ПО НАЗНАЧЕНИЮ**

#### **2.1 Подготовка дефектоскопа к использованию**

2.1.1. Произвести внешний осмотр дефектоскопа: проверить целостность прибора, соединительных кабелей и намагничивающих устройств.

2.1.2. Подключить кабель сетевого питания к разъему дефектоскопа «СЕТЬ» на задней панели ЭБ. Заземляющий провод подсоединить к клемме заземления.

Подключить сетевой кабель к сети (сетевая розетка должна иметь третий провод заземления) или провода питания к источнику постоянного тока.

2.1.3 Включить питание дефектоскопа тумблером «O/I». Определение типа источника питания происходит автоматически. На передней панели ЭБ дефектоскопа загорается светодиод «сеть».

2.1.4 При работе в импульсном режиме

2.1.4.1 Убедиться, что дефектоскоп находится в режиме «СТОП» (должен гореть светодиод рядом с кнопкой «СТОП», если включен режим «ПУСК», нажать кнопку «СТОП»).

2.1.4.2 Переключатель «непрер./импульс.» установить в положение «импульс.».

2.1.4.3 Переключатель «намагн./размагн.» установить в положение «намагн.».

2.1.4.4 Разместить кабель намагничивающий на контролируемом изделии в соответствии с решаемой задачей и подключить его к клеммам Х3. Клеммы зажимать максимально плотно.

2.1.4.5 При работе с электроконтактами подключить их максимально плотно к клеммам Х3. Дополнительный разъем, совмещенный с одним из электроконтактов, подключить к разъему «внеш. пуск» на передней панели ЭБ дефектоскопа (рис.4).

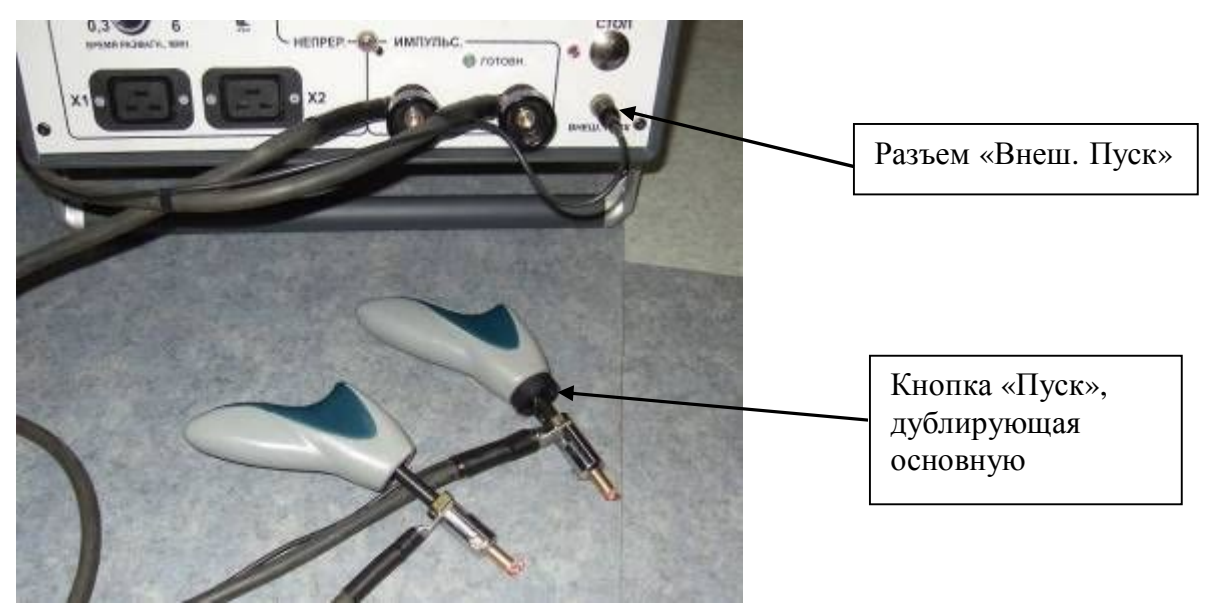

Рис.4 – Схема подключения при работе с электроконтактами

2.1.5 При работе в непрерывном режиме.

2.1.5.1 Убедиться, что дефектоскоп находится в режиме «СТОП» (должен гореть светодиод рядом с кнопкой «СТОП», если включен режим «ПУСК», нажать кнопку «СТОП»).

2.1.5.2 Переключатель «непрер./импульс.» установить в положение «непрер.».

2.1.5.3 Переключатель «намагн./размагн.» установить в положение «намагн.».

2.1.5.4 Подключить катушки к разъемам Х1, Х2. При работе с электромагнитом подключить его к любому из разъемов Х1, Х2.

#### **2.2 Использование дефектоскопа**

2.2.1 Работа в импульсном режиме

2.2.1.1 Нажать кнопку «ПУСК»

2.2.1.2 При работе с максимальной амплитудой импульсов тока повернуть ручку « • » по часовой стрелке до упора. Не более чем через одну секунду, дефектоскоп готов к запуску импульса тока (горит светодиод «готовн.»).

2.2.1.3 Кратковременно нажать кнопку «ПУСК». Через кабель намагничивающий пройдет максимальный импульс тока, амплитуда которого появится на дисплее «ТОК».

2.2.1.4 Для лучшего намагничивания следует повторить запуск импульсов тока несколько раз, повторно нажимая кнопку «ПУСК».

2.2.1.5 При необходимости работы с импульсами тока меньшей амплитуды необходимо установить напряжение питания намагничивающих устройств в соответствии с необходимой амплитудой импульса тока. Регулировка амплитуды импульса производится ручкой плавной регулировки напряжения питания намагничивающих устройств « ». При этом необходимо учитывать следующие особенности.

а) Плавная регулировка напряжения в импульсном режиме работает быстро только в направлении «снизу-вверх». То есть, если напряжение питания намагничивающих устройств и, соответственно, амплитуду импульса тока необходимо снижать, вращение ручки против часовой стрелки не приводит к быстрому снижению напряжения. Для быстрой установки необходимой величины в этом случае следует повернуть ручку « » против часовой стрелки до упора и нажать кнопку «ПУСК». При этом пройдет импульс тока, соответствующий текущему значению напряжения, конденсаторы разрядятся и напряжение установится на уровне не более (3−4) В. После этого плавно вращая ручку « » по часовой стрелке можно установить необходимое значение напряжения.

б) Зависимость амплитуды импульса тока от напряжения питания намагничивающих устройств хотя и однозначна, но не пропорциональна. Кроме того, она определяется также сопротивлением и индуктивностью подключенного кабеля намагничивающего, поэтому не является строго заданной. При необходимости точной установки амплитуды тока следует ориентироваться на показания силы тока, находя необходимое положение ручки « » методом последовательных приближений. В процессе эксплуатации точная установка тока, как правило, не требуется, но может иметь значение при проведении калибровки дефектоскопа.

2.2.1.6 При работе с электроконтактами необходимо плотно с большим усилием прижать контакты к поверхности изделия и нажать кнопку, дублирующую кнопку «ПУСК» (кнопка расположена на ручке одного из электроконтактов, см. Рис.4).

ВНИМАНИЕ! Места прижима электроконтактов должны быть зачищены до сплошного металлического блеска и очищены от грязи, смазки и т.п.

Усилие прижима должно быть достаточно большим, при прижиме рекомендуется притереть контакты небольшим вращением их вокруг оси.

Недостаточно хороший контакт с поверхностью (из-за грязи, окалины или неплотного прижима) может привести к образованию искр при пропускании импульса тока. Такая искра неопасна для оператора, но может привести к локальному перегреву поверхности с образованием «прижога». В связи с этим НЕ РЕКОМЕНДУЕТСЯ устанавливать контакты на качественно обработанные поверхности (например, рабочие поверхности подшипников, шеек коленчатых валов и т.п.). При контроле, например, шеек коленчатых валов контакты следует устанавливать на боковые нерабочие поверхности, даже если для этого необходима зачистка точек контакта. При контроле валов с качественной обработкой поверхности, контакты следует устанавливать на торцевые нерабочие поверхности и т.п.

2.2.1.7. При работе с намагничивающим кабелем следует иметь в виду следующее.

Кабель, входящий в комплект поставки, имеет длину 4 м, сечение 16 мм<sup>2</sup> и сопротивление около 5 мОм. Именно при нагрузке на данный кабель гарантируются характеристики импульса тока, приведенные в технических характеристиках «Руководства по эксплуатации». Соответственно поверка и калибровка импульсного режима дефектоскопа также проводится только с использованием данного кабеля.

Однако в реальной работе для ряда задач использование стандартного кабеля может быть неудобным, недостаточно эффективным, или просто невозможным (если, например, диаметр внутреннего отверстия контролируемого изделия слишком мал). В таких случаях можно использовать любой другой кабель, учитывая следующее.

Максимальная амплитуда импульса тока зависит от сопротивления кабеля.

Например, для усиленного варианта ДМПУ-1 типовое значение амплитуды тока на стандартный кабель составляет 3 кА, а на кабель длиной 3м и сечением 50 мм<sup>2</sup> амплитуда импульса тока доходит до 4.5 кА.

Если к ДМПУ-1 подключать более тонкий и более длинный кабель с большим сопротивлением, то амплитуда импульса тока уменьшается, но при этом длительность импульса по полуширине увеличивается, то есть значительно возрастает глубина намагниченного слоя, что улучшает качество контроля.

При этом появляется возможность пропускать кабель через отверстия малого диаметра. Увеличение длины позволяет наматывать несколько витков, тогда суммарная сила тока увеличивается кратно виткам.

ВНИМАНИЕ! Амплитуду импульса магнитного поля на поверхности изделия можно точно рассчитать по силе тока, измеренной ДМПУ-1, только для простых тел вращения (цилиндры, кольца, втулки и т.п.). При намагничивании участков изделий, или изделий сложной формы точный расчет практически невозможен. Поэтому при разработке методик контроля конкретных изделий рекомендуется использовать магнитометр для прямых измерений тангенциальной составляющей магнитного поля на поверхности, имеющий возможность работы в импульсном режиме (например, ИМАГ-400 Ц).

2.2.1.8 В дефектоскопе предусмотрен режим «квазиприложенного» поля. Если кнопку «ПУСК» нажать и не отпускать, импульсы заданной амплитуды будут проходить один за другим с частотой следования, зависящей от амплитуды. С уменьшением амплитуды импульса частота следования возрастает. Обычно контроль в импульсном режиме производится способом остаточной намагниченности, т.е. полив и осмотр производится после пропускания одного или нескольких импульсов тока. При пропускании тока непосредственно по изделию (электроконтакты) или через кабель намагничивающий, пропущенный в отверстие изделия, намагничивание проходит без существенного влияния размагничивающего фактора, в результате остаточная намагниченность на поверхности изделия, как правило, достигает необходимой для контроля величины даже при небольших значениях коэрцитивной силы материала изделия. Но если намагничивание проводится кабелем, намотанным на изделие, размагничивающий фактор может играть большую роль. При прохождении импульса магнитного поля намагничивается тонкий поверхностный слой изделия, по окончании импульса намагниченность под действием размагничивающего поля замыкается через внутренние, не намагниченные слои металла. В результате в тонком слое поверхности остается намагниченность, позволяющая выявлять поверхностные дефекты. Но при слишком большом размагничивающем факторе, или слишком малой коэрцитивной силе материала изделия намагниченность даже в тонком слое поверхности может быть недостаточна для достоверного контроля.

Как показывают исследования, в этом случае достоверность контроля можно увеличить, используя режим «квазиприложенного» поля. Для этого надо продолжительное время производить полив изделия, не отпуская кнопку «ПУСК».

При этом необходимо учитывать следующее:

Порошок хорошо притягивается к зоне дефекта во время действия импульса тока. Если скорость течения суспензии по поверхности слишком велика, то порошок, осевший во время действия импульса поля, за время до прохождения следующего импульса смывается, следовательно, использование режима «квазиприложенного» поля становится бесполезным. Однако, если исследуемая поверхность ориентирована близко к горизонтали, используется вязкая (например, масляная) суспензия или пульверизатор, то есть скорость течения суспензии максимально снижена, то в режиме «квазиприложенного» поля можно выявить даже подповерхностные дефекты с глубиной залегания до 2 мм.

Уменьшить влияние смывающего эффекта можно также, уменьшая амплитуду импульсов, если есть запас по амплитуде намагничивающего поля. В этом случае увеличивается частота следования импульсов, соответственно время смывания осаждений уменьшается.

2.2.1.9 При необходимости проведения размагничивания в импульсном режиме следует переключатель «намагн./размагн.» перевести в положение «размагн.» и нажать кнопку «ПУСК». При этом размагничивание начнется от величины импульса, соответствующей установленному положению ручки « ». Следующие импульсы будут проходить со сменой направления и уменьшением амплитуды. Светодиоды индикации наличия и полярности тока будут попеременно мигать с постепенным увеличением частоты. Процесс размагничивания закончится, когда погаснут оба светодиода. Для повторного запуска процесса размагничивания следует нажать «ПУСК».

Полное время размагничивания от максимальной амплитуды импульса может доходить до 1 мин. При размагничивании от меньших амплитуд время размагничивания уменьшается.

#### 2.2.2 Работа в непрерывном режиме

2.2.2.1 После выполнения 2.1.4 РЭ переключатель  $\overline{ }$   $\sim$  » установить в положение, соответствующее выбранному режиму работы (постоянный или переменный ток).

2.2.2.2 Установить удобное для работы расстояние между катушками. Нажать кнопку "ПУСК" и ручкой « » установить необходимую силу тока. При измерении силы тока по дисплею следует иметь в виду, что в режиме переменного тока дисплей показывает амплитудное значение.

ВНИМАНИЕ! При работе с конкретными изделиями выбор расстояния между катушками и силу тока рекомендуется подбирать, используя магнитометр для прямого измерения тангенциальной и нормальной составляющей поля на поверхности контролируемого изделия.

Магнитометр для измерения напряженности импульсного, постоянного и переменного магнитного поля ИМАГ-400 Ц может быть поставлен по отдельному заказу.

2.2.2.3 При работе с катушками необходимо соблюдать рекомендуемое соотношение времени включения - выключения. При работе в максимальных режимах время включения катушек должно относиться к времени в выключенном состоянии не более чем 1:4.

ВНИМАНИЕ! В катушках встроена тепловая защита. Если катушка непрерывно включена при максимальном напряжении питания намагничивающих устройств, то в нормальных условиях приблизительно через 20 минут происходит автоматическое отключение катушки. Температура поверхностей катушек в это время может достигать 100°С на боковой поверхности и 70−80°С на наружной поверхности. Температура внутренней металлической обечайки может достигать 130°С. После отключения катушек по тепловой защите остывание до восстановления рабочего состояния происходит за 35−40 минут (при комнатной температуре).

2.2.2.4 При необходимости размагничивания на переменном токе можно плавно уменьшать силу тока ручкой « » или медленно удалить изделие из катушек, не выключая ток намагничивания.

Для максимально эффективного размагничивания изделий на переменном токе рекомендуется расположить катушки вплотную друг к другу, установить максимальный ток и медленно провести изделие через катушки, удаляя его на расстояние не менее 1 м от катушек.

2.2.2.5 После намагничивания изделия постоянным полем, или если изделие было намагничено на большую глубину ранее, можно использовать режим низкочастотного размагничивания.

Для этого в режиме постоянного тока установить желательное время полного размагничивания ручкой «время размагн.» (зависит от размеров изделия).

Переключатель «намагн./размагн.» установить в положение «размагн.» и нажать кнопку «ПУСК». После этого ток в катушках будет пошагово уменьшаться, на каждом шаге изменяя направление. Светодиоды индикации наличия и направления тока будут попеременно загораться. Полное количество интервалов тока обеих полярностей 128.

#### **2.3 Меры безопасности при использовании дефектоскопа по назначению**

2.3.1 При работе от сети 220 В, 50 Гц использовать сеть с третьим заземляющим проводом. Дополнительно использовать для заземления корпуса ЭБ дефектоскопа клемму «  $\perp$ » на задней панели ЭБ дефектоскопа.

2.3.2 При длительной работе на максимальных режимах катушки могут нагреваться до высокой температуры. Следует проявлять осторожность во избежание ожогов, при необходимости использовать перчатки.

## **3 ТЕХНИЧЕСКОЕ ОБСЛУЖИВАНИЕ**

#### **3.1. Общие указания**

3.1.1 В процессе эксплуатации необходимо следить за чистотой контактов разъемов дефектоскопа, при необходимости очищать их от грязи, возможных прижогов и т.п. В остальном дефектоскоп не требует специальных мер по техническому обслуживанию.

3.1.2 К оперативному обслуживанию дефектоскопа допускается персонал, имеющий квалификационную группу по электробезопасности не ниже III.

## **3.2 Меры безопасности**

3.2.1 При монтаже и эксплуатации дефектоскопа должны соблюдаться требования ГОСТ 12.2.007.0 «Система стандартов безопасности труда. Изделия электротехнические. Общие требования безопасности» и ПОТ РМ-016-2001 (РД 153-34.0-03.150-00) «Межотраслевые правила по охране труда (правила безопасности) при эксплуатации электроустановок».

3.2.2 При работе от сети 220В не включать дефектоскоп без заземления (п. 2.1.2).

3.2.2 Восстановительные работы с дефектоскопом разрешается проводить только после отключения от сети.

#### **3.3 Поверка дефектоскопа**

Поверка дефектоскопа проводится согласно документу «ГСИ. Дефектоскопы магнитопорошковые универсальные ДМПУ-1. Методика поверки» МП 36-261-2009.

## **4 ТЕКУЩИЙ РЕМОНТ**

#### **4.1 Общие положения**

4.1.1 Конструкция дефектоскопа выполнена таким образом, что плановопредупредительного ремонта не требуется. Работы, приведенные в таблице 3, выполняются персоналом предприятия-потребителя.

4.1.2 В случае неисправности дефектоскопа или намагничивающих устройств ремонт производится только предприятием-изготовителем.

4.1.3 В течение гарантийного срока потребитель имеет право на бесплатный ремонт дефектоскопа при наличии документа, подтверждающего дату приемки.

4.1.4 При отказе в работе или неисправности дефектоскопа потребитель должен составить акт о необходимости ремонта. Неисправный дефектоскоп с актом должен быть отправлен изготовителю.

#### **4.2 Возможные неисправности и способы их устранения**

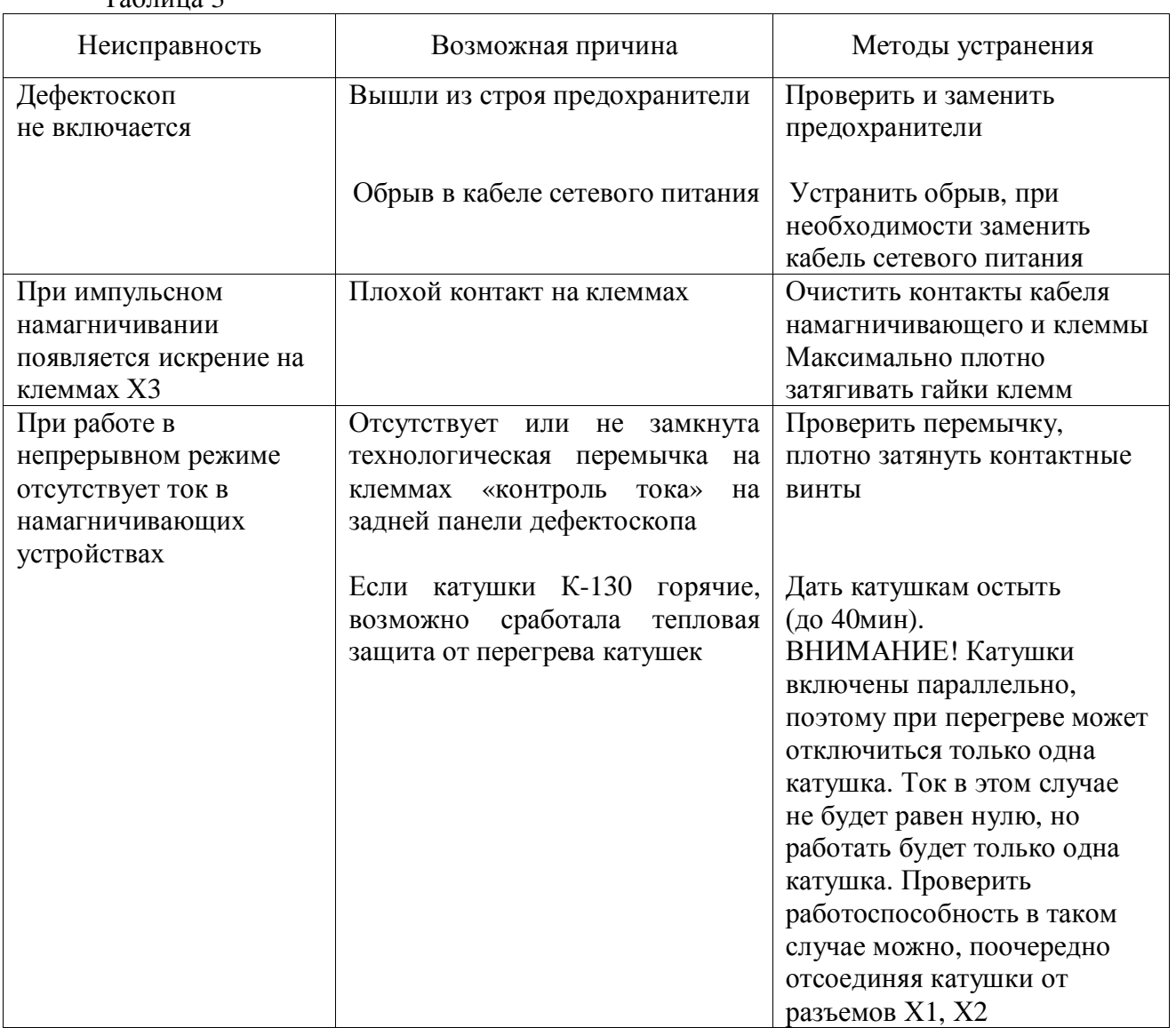

Таблица 3

#### **5 ХРАНЕНИЕ**

5.1 Условия хранения - по группе Л ГОСТ 15150: отапливаемые и вентилируемые склады, хранилища с кондиционированием воздуха, расположенные в любых макроклиматических районах.

#### **6 ТРАНСПОРТИРОВАНИЕ**

6.1 Условия транспортирования - по группе ОЖ2 ГОСТ 15150: дефектоскоп, упакованный в тару, допускается транспортировать всеми видами транспорта при условии защиты от прямого воздействия атмосферных осадков; при транспортировании самолетом дефектоскоп должен быть размещен в отапливаемом герметизированном отсеке.

## **7 УТИЛИЗАЦИЯ**

7.1 Специальных методов для проведения утилизации дефектоскопа после завершения срока службы не предусматривается.

7.2 При необходимости утилизацию производит предприятие-пользователь по своему усмотрению.

## **8 СВЕДЕНИЯ ОБ ИЗГОТОВИТЕЛЕ, ГАРАНТИЙНЫЕ ОБЯЗАТЕЛЬСТВА, СРОКИ СЛУЖБЫ**

8.1 Изготовитель - АО НПО «ИНТРОТЕСТ» 620078, г. Екатеринбург, ул.Студенческая, 55 Тел./факс (343) 227-05-63, 227-05-71 E-mail: ndt-lab@introtest.com http: //www.introtest.com

8.2 Средний срок службы дефектоскопа при условии соблюдения потребителем правил эксплуатации согласно ТУ 4276-005-20872624-2008 не менее 8 лет.

8.3 Гарантийный срок эксплуатации - 36 месяцев со дня сдачи дефектоскопа потребителю.

При отказе в работе или неисправности дефектоскопа по вине изготовителя в течение гарантийного срока потребитель должен составить акт о необходимости ремонта. Неисправный дефектоскоп с актом должен быть отправлен изготовителю.

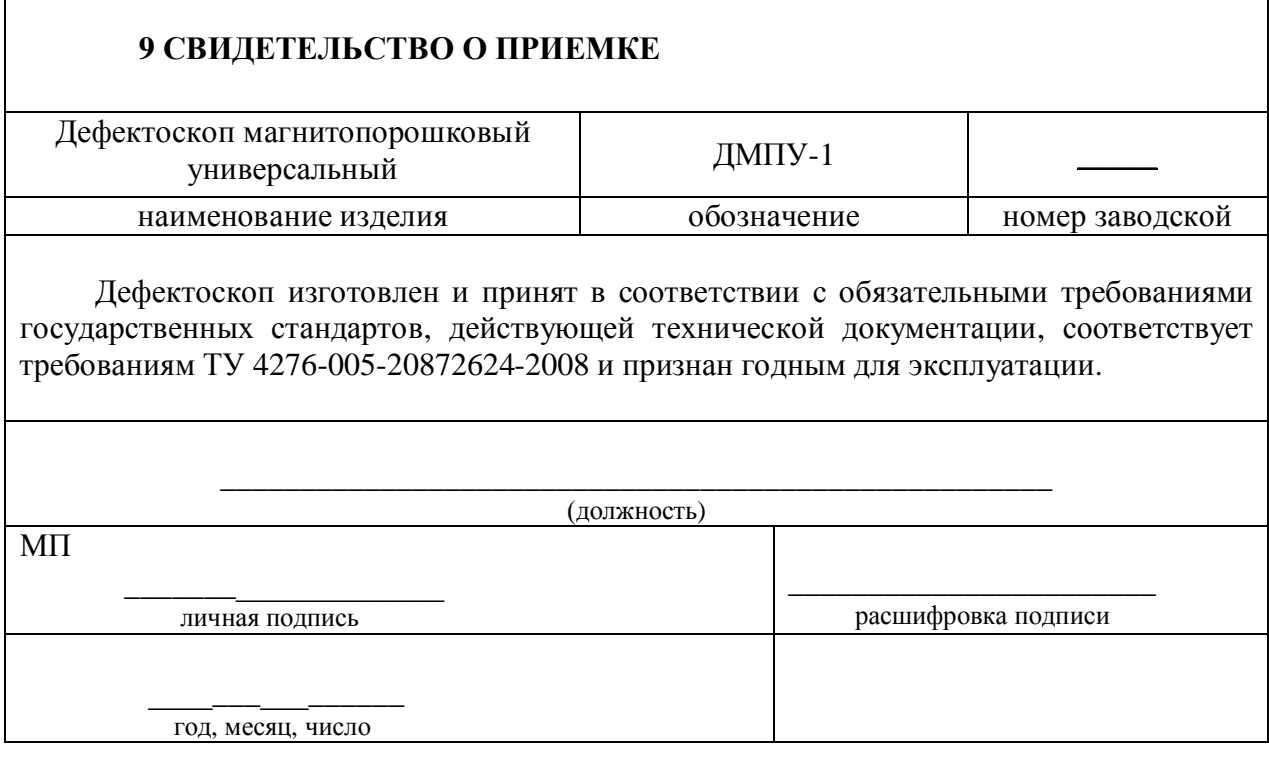

ПРИЛОЖЕНИЕ 1

## **Работа с дополнительными намагничивающими устройствами**

1. Работа с катушками К-300.

**ВНИМАНИЕ!** При работе с катушками К-300 от дефектоскопа ДМПУ-1 подключение следует производить через переходник (рис. 1), обеспечивающий последовательное соединение катушек. Если катушки подключить непосредственно к разъемам Х1,Х2 (параллельное соединение) и установить максимальный режим, дефектоскоп будет работать с большой перегрузкой, что при длительной работе может привести к выходу из строя внутреннего источника тока ДМПУ-1.

Если поле, создаваемое катушками К-300 при работе с ДМПУ-1, недостаточно для контроля, рекомендуется, используя коммутационное устройство УК-К-300, подключить катушки к сети 220В, 50Гц в соответствии с руководством по эксплуатации катушек К-300.

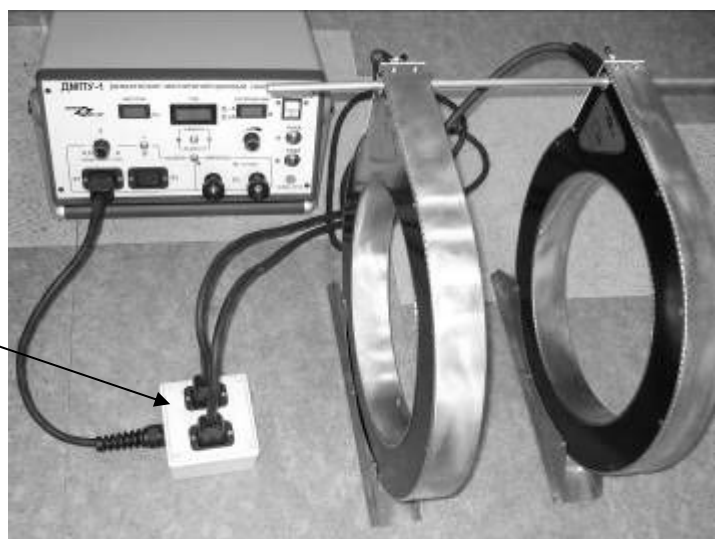

Переходник (параллельноепоследовательное соединение) для катушек К-300

Рис. 1

2. Работа с электроконтактами.

Электроконтакты для ДМПУ-1 имеют специально разработанные наконечники, изготовленные с использованием многожильного провода (рис.2.1).

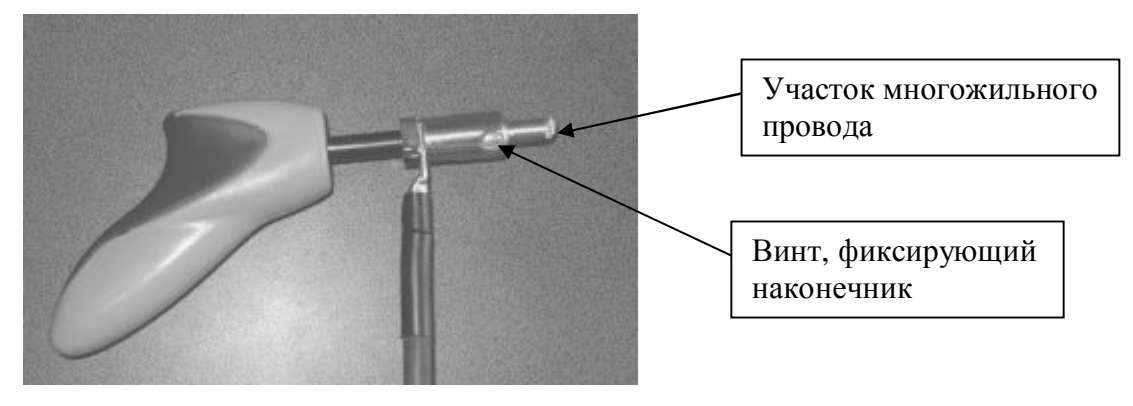

Рис. 2.1

Непосредственный контакт с поверхностью изделия осуществляется через участок многожильного провода, что обеспечивает надежный многоточечный контакт даже при небольшом усилии прижима. При использовании контактов, изготовленных из сплошных прутков меди, алюминия, свинца и т.п., в случае прохождения импульса тока при недостаточном качестве контакта (слабый прижим, грязная поверхность, окалина и т.п.) может образоваться искра такой мощности, что в месте контакта образуется сильный прижог или даже испарение части металла с поверхности изделия.

При плохом контакте многожильного провода с поверхностью во время прохождения импульса тока происходит выгорание отдельных жил малого сечения, образуется несколько искр малой мощности, в результате тепловое воздействие на поверхность в месте плохого контакта сравнительно невелико.

Со временем от выгораний и износа место контакта может приходить в негодность. В таких случаях необходимо обновление контакта.

Для этого необходимо, отвернув фиксирующий винт (рис. 2.1), вынуть наконечник (см. рис. 2.2) и извлечь из трубки многожильный провод (рис. 2.3).

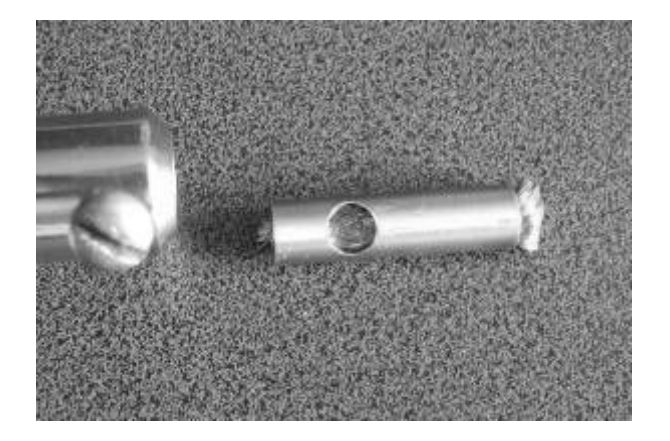

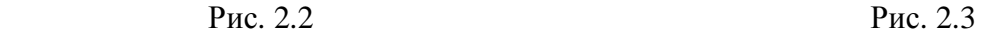

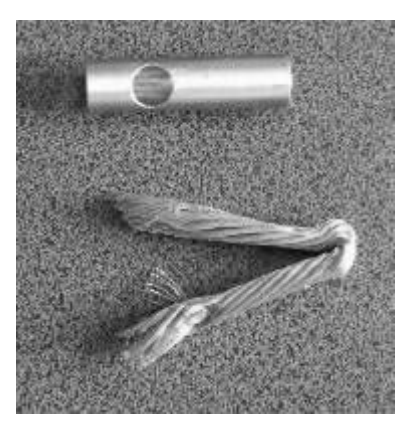

Провод следует перегнуть так, чтобы в место изгиба попал неповрежденный участок провода, и вставить его обратно в трубку. Убедившись, что в отверстии трубки виден участок провода, достаточный для хорошего прижима, вставить трубку в корпус электроконтакта так, чтобы отверстие трубки располагалось напротив фиксирующего винта, и затянуть винт.

При необходимости можно заменить весь провод (отрезок многожильного провода для замены изношенных контактов поставляется вместе с электроконтактами).

#### 3. Работа с магнитными контактами

Магнитные контакты (рис. 3.1, 3.2) используются для пропускания импульсов тока через изделия достаточно большого размера, чтобы магнитное поле контактов не влияло на намагниченность основной части изделия. Такие контакты позволяют не удерживать их руками при пропускании импульсов тока, поэтому они не оснащены кнопкой пуска. Запуск импульсов производится с панели дефектоскопа.

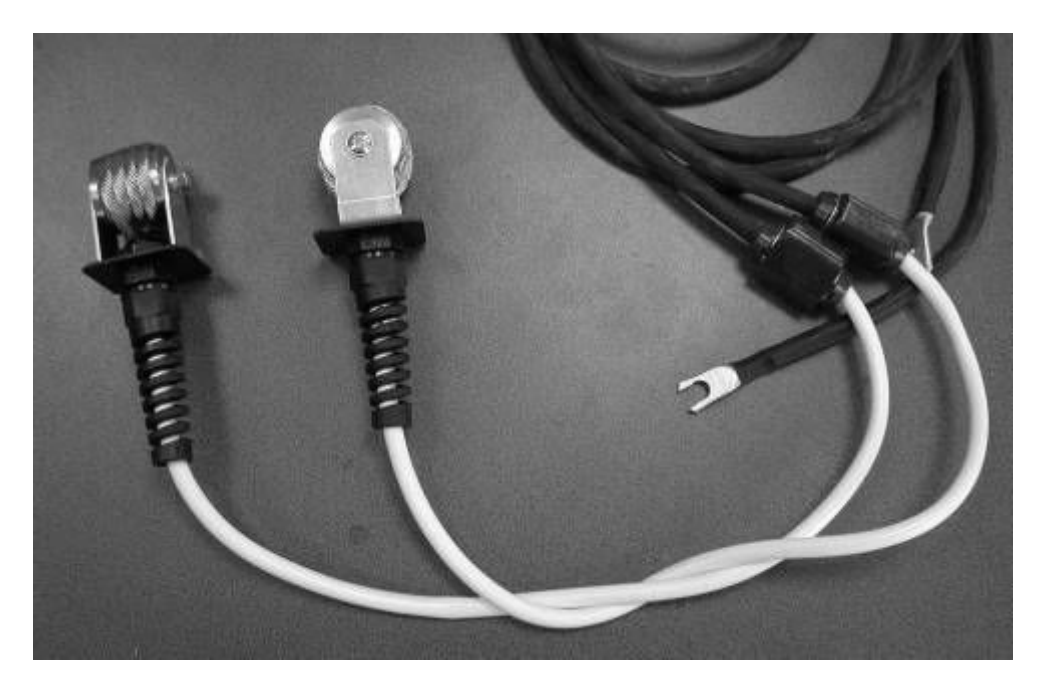

Рис. 3.1 Магнитные контакты. Общий вид.

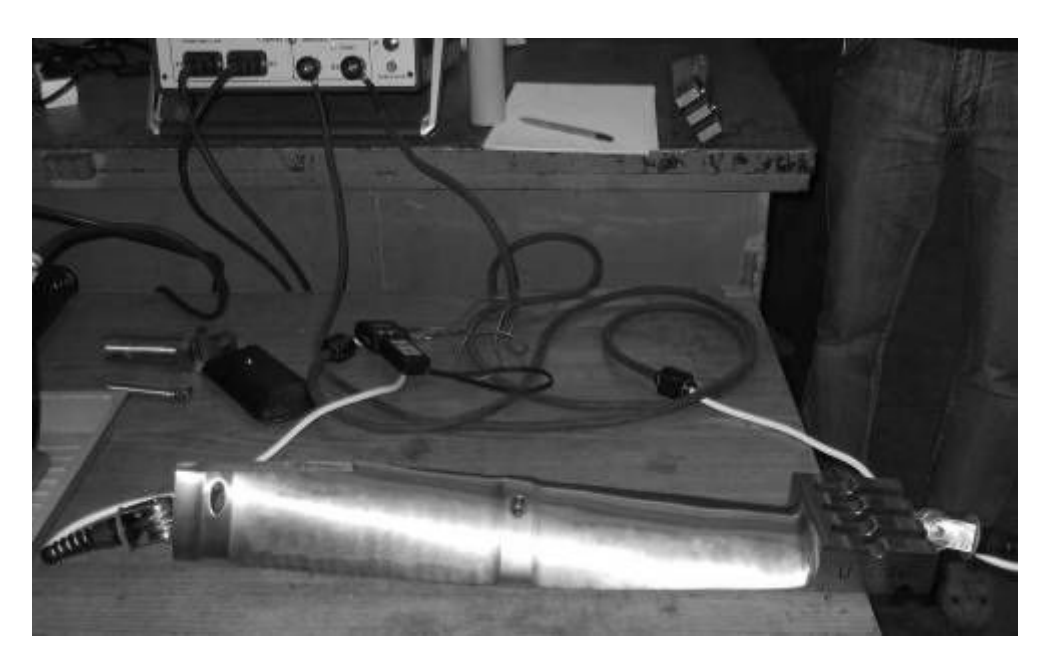

Рис. 3.2 Циркулярное намагничивание турбинной лопатки с помощью магнитных контактов.

4. Работа с электромагнитом «Интротест ЭМ-02.

Технические характеристики электромагнита "Интротест ЭМ-02", условия его эксплуатации и порядок работы с электронным регулятором тока «ЭРТ-03» описан в его «Руководстве по эксплуатации» (поставляется в виде отдельного документа).

В данном разделе приведены только особенности эксплуатации электромагнита "Интротест ЭМ-02" при подключении его к ДМПУ-1.

2.1. Подключить разъем питания электромагнита к одной из клемм Х1, Х2 электронного блока ДМПУ-1.

2.2. Разъем кнопки включения электромагнита подключить к разъему «внеш. пуск» электронного блока ДМПУ-1.

ВНИМАНИЕ! При подключении указанного разъема выполняются две функции. Появляется возможность включения тока кнопкой на электромагните, а также включается функция ограничения тока электромагнита (до 10А).

Если указанный разъем не подключен, ток в электромагните можно включать и выключать кнопками «пуск», «стоп» на панели дефектоскопа, при этом в режиме постоянного тока может быть задана сила тока более 20А, что недопустимо много.

2.3. В отличие от работы с ЭРТ-03 при подключении к ДМПУ-1 кнопка, расположенная на электромагните только включает ток. Выключение производится кнопкой «стоп» на панели ДМПУ-1.

2.4. Управление режимами постоянного и переменного тока для электромагнита производится так же, как и при работе с катушками (п.2.2.2)

2.5. Размагничивание при работе в режиме постоянного тока производится по п. 2.2.2.5 настоящего руководства.

Размагничивание в режиме переменного тока производится плавным уменьшением тока ручкой « • ».

**Гост применим к оборудованию [магнитопорошкового контроля.](https://a3-eng.com/magnitoporoshkovyij-kontrol/)**